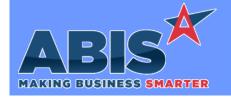

Program/Change ECR #

**Change Description** 

#### **Address Book**

Heartland Integration 36875

Abis is introducing credit card tokenization for a more secure way to store customer credit card information and for the best rates on Card Not Present transactions! Credit card tokenization is available only through the Heartland Credit Card Processor integration.

New setup option ADJCCUSETOKEN allows users to save credit card data and use it as an encrypted token, rather than storing detailed card information. Adjutant will receive the token information when processing the saved card on the first transaction. Once the token is received from Heartland, it is saved, replacing the card's information. If the card is being used the first time, and using with a swipe machine or hand entering data, it will call and save the token to the Customer CC Data attribute on the first charge. Future uses will use the tokenized information.

Cards that are entered and saved into the Customer CC Data attribute without a charge will save the card info until it processes the first charge and receives the token.

Important note, the card token will not be saved/used when using Chip Readers, as the Chip Readers will provide the best rates available. To save a chipped card's token for later use, it should be manually entered into the Customer CC Data attribute and have a charge processed as a stored card.

Contact your consultant to learn more about Heartland integration for credit card payments.

Wiki Link: http://www.abiscorp.com/AdjWiki/rule-setup.ashx?HL=ADJCCUSETOKEN

Setup Options\*\*: ADJCCUSETOKEN

Programs\*\*:

AdjCC service.

### Item Control (Inventory)

Non Stock Not Shipped 36840

Interplant production lines that have been assembled in one plant and transferred back to the original order plant will now be updated when they are received back in the order plant so that they are reported in the correct warehouse on the Non Stock Not Shipped report.

Printed: 06/15/21 09:12 AM

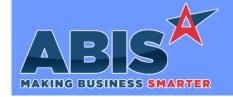

Program/Change

**Change Description** 

ECR#

### Item Control (Inventory)

Net Item Packages 37351

A new option to "Skip Serials" has been added to the Net Item @ Packages screen. This will significantly speed up the time it takes to run this process in environments where inventory is serialized.

Wiki Link: http://www.abiscorp.com/AdjWiki/atupdate.ashx?

#### MBS/Roll Former Integration

AMS/Connex Integration 36481

New setup option (AMSBLANKITEMID), used in AMS integration will apply the usage on a line without an Item ID in the AMS Product table to the line with the last valid item ID. This is used to account for additional material run outside of a job sent by Adjutant against the most recent job.

Wiki Link: http://www.abiscorp.com/AdjWiki/rule-setup.ashx?HL=AMSBLANKITEMID

Setup Options\*\*: AMSBLANKITEMID

AMS/Connex Integration 36962

New AMS set up option, AMSINC2D, will pull in Type = '2', Reason = 'D' (for "done" coils), that will zero out and apply the remaining footage of the coil against the job mentioned. This option can only be used with AMSBLANKITEMID option enabled.

Wiki Link: http://www.abiscorp.com/AdjWiki/rule-setup.ashx?HL=AMSINC2D

Setup Options\*\*: AMSINC2D

#### Production

Production Work Order (PWO) Forms 36787 New rule, PWORCODESORT, allows users to define custom sorting on Production Work Orders based on answers to configuration questions. The configuration questions are matched up against up to 10 custom sorting fields (Custo-Cust9). These fields can then be used in the existing PWO sort logic on the PWOFORMS rule. Reference the Wiki Page for more information on set up and use.

Wiki Link: http://www.abiscorp.com/AdjWiki/RULE-PWORCODESORT.ashx

Rules\*\*: PWORCODESORT

Printed: 06/15/21 09:12 AM

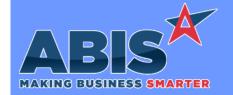

Program/Change

**Change Description** 

ECR#

### **Shipping Events (Logistics)**

**Interplant Orders** 37011

The SENOPRODLBS setup option was established to calculate the estimated weight on the Shipping Event by excluding not-yet-produced material from the weight. The SENOPRODLBS logic has been updated to only affect interplant type Shipping Events (determined by the log2 setting on the SETYPE Rule Maintenance record).

Setup Options\*\*: SENOPRODLBS

## System-Wide / UI

License Management 37169

There are new changes to the Request Licensing screen that allows for more simplified license management. Desktop, web and terminal users are considered Full Named users. There are other options for limited KPI users and Portal users. The new Request License screen should now reflect that count in a new simplified format.

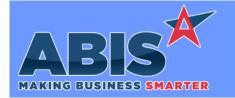

Program/Change ECR #

**Change Description** 

#### \*\* Additional information for the Setup Options, Rules, and Programs areas

Setup Options:

Setup Options are system-wide controls that must be enabled/disabled in CID Maintenance. Some Setup Options will not display until the related application has been accessed. Contact your consultant for assistance with enablling/disabling Setup Options.

Rules:

Rules are added or updated in the Rule Maintenance screen. If you are not familiar with adding or updating Rule Maintenance headers or details, contact your consultant for assistance.

Programs:

Programs are system-level routines that must be updated manually by ABIS personnel. You must contact your consultant to coordinate updating the associated Program before taking advantage of the enhancement.

Program updates may require system downtime, or may be required to occur outside of business hours.

Total Number of Changes: 8